# **XIII JORNADA DE UNIVERSIDAD VIRTUAL DE SALUD**

# **USO DE LA PLATAFORMA MOODLE COMO SOPORTE DE UN CURSO ELECTIVO**

Elsa Vivian García Galano, <sup>1</sup> Diana Aurora Castillo Abreu, <sup>2</sup> Manuela Gilda Bernardo Fuentes, <sup>3</sup> Carlos Manuel Pérez Yero, <sup>4</sup> Lourdes Hilda Lastayo Bourbón<sup>5</sup>

1. Licenciada en Ciencias Biológicas, MSc. Ciencias de la Educación Superior, Profesora Auxiliar y Consultante, Facultad de Ciencias Médicas "Salvador Allende", Universidad de Ciencias Médicas de La Habana, La Habana, Cuba. Dirección electrónica evgg@infomed.sld.cu

2. Especialista de Segundo Grado en Embriología, MSc. en Educación Médica, Profesora Auxiliar. Facultad de Ciencias Médicas "Salvador Allende", Universidad de Ciencias Médicas de La Habana, La Habana, Cuba. Dirección electrónica diana.castillo@infomed.sld.cu

3. Especialista de Segundo Grado en Embriología, MSc. Ciencias de la Educación Superior,Profesora Auxiliar. Facultad de Ciencias Médicas "Salvador Allende", Universidad de Ciencias Médicas de La Habana, La Habana, Cuba. Dirección electrónica mbernardo@infomed.sld.cu

4. Licenciado en Economía, Especialidad Informática, Profesor Asistente. Facultad de Ciencias Médicas "Salvador Allende", Universidad de Ciencias Médicas de La Habana, La Habana, Cuba. Dirección electrónica cmpyero@infomed.sld.cu

5. Licenciada en Educación, Especialidad Matemáticas, MSc. en Informática en Salud, Profesora Asistente. Facultad de Ciencias Médicas "Salvador Allende", Universidad de Ciencias Médicas de La Habana, La Habana, Cuba. Dirección electrónica lourdes.lastayo@infomed.sld.cu

#### **RESUMEN**

Las experiencias adquiridas en ediciones anteriores de este curso, "impartido de forma tradicional" y orientado a estudiantes de 4to año de la Carrera de Medicina, se implementaron por primera vez en la Facultad de Ciencias Médicas "Salvador Allende" en el Entorno Virtual de Aprendizaje Moodle, lo que permitió dinamizar al mismo con las ventajas de esta Plataforma tales como: aprendizaje autónomo, autoevaluaciones, interactividad y socialización y valorar al final si se alcanzaba mayor motivación y mejores competencias.

Se utilizaron recursos como: guías de estudio, conferencias, bibliografía complementaria, presentaciones, videos y actividades autoevaluativas para cada sistema estudiado.

Para la evaluación final se valoraron tres variantes:

- Una prueba que incluyese todos los aspectos declarados en los objetivos.
- El desarrollo y envío al tutor del desarrollo de un tema propuesto al inicio, el cual será evaluado junto con las otras actividades.
- Un Fórum que permitiría a los estudiantes opinar y discutir acerca de las revisiones efectuadas y a los docentes evaluar los criterios.

Al final se aplicó una encuesta PNI, recurso que permite a los estudiantes expresar lo Positivo, Negativo e Interesante que hallaron en el curso y a los profesores compilar opiniones que les permiten aumentar la eficacia en el diseño.

Indiscutiblemente la Plataforma, ofreció a los estudiantes mayores oportunidades pues les permitió adaptar su fondo de tiempo al estudio y las actividades, conocer en tiempo real el resultado de sus autoevaluaciones y les motivó el interés al autoestudio.

Su diseño fue complejo pero al final mostró ser más eficaz que los métodos tradicionales.

#### **PALABRAS CLAVES**

Curso Electivo, Plataforma Moodle, Cursos Interactivos

# **INTRODUCCIÓN**

Desde el pasado curso académico 2018-2019, la Facultad de Ciencias Médicas "Salvador Allende", perteneciente a la Universidad de Ciencias Médicas de La Habana, se propuso como parte de su trabajo metodológico que los profesores recibieran entrenamiento sobre la modalidad de cursos en línea soportados en la Plataforma Moodle, fue ésta la razón por la que comenzamos a familiarizarnos con ella a través de las clases impartidas por los profesores de Informática y a medida que avanzábamos en los estudios nos fuimos apasionando con la tarea que concluyó con la creación de Clases Talleres, Seminarios y Cursos Electivos soportados en dicha plataforma lo que nos permitió la integración de las tecnologías de la información y las comunicación (TICs) a la docencia, a la vez que aumentaba el interés de los estudiantes por recibir y evaluar dichos contenidos de una forma "no tradicional". Por nuestra parte e independientemente de la experiencia que ya teníamos en la impartición de este tipo de curso de forma presencial, nos percatamos de las grandes potencialidades que tiene el uso de un Entorno Virtual de Aprendizaje y que no utilizábamos por no conocerlo.

En la bibliografía consultada, algunos autores declaran a su juicio, las potencialidades que se evidencian en el uso de la plataforma Moodle en el aprendizaje de los estudiantes:

Es un hecho irrefutable en nuestros días que el uso de las tecnologías de la información y la comunicación (TICs) y más recientemente las tecnologías digitales y las plataformas de publicación web, han venido favoreciendo en estas últimas décadas la modernización de los modelos educativos tradicionales imperantes basados, por un lado, en la presencia del alumno y por el otro, en la clase magistral del docente. Esta integración supone, entre muchas cosas, una profunda reflexión sobre las metodologías docentes a aplicar a fin de alcanzar el paradigma promulgado por este nuevo modelo de educación universitaria, en el que se pretende establecer un sistema basado en la adquisición de competencias y con una clara orientación hacia el aprendizaje del estudiante, sin excluir, con ello, el enfoque clásico basado en contenidos y horas lectivas. **(1)**

Moodle constituye, por sus numerosas ventajas técnicas y pedagógicas, la plataforma ideal para los profesores organizar e impartir su asignatura de manera virtual. Además, sus características lo convierten en una excelente herramienta de organización y comunicación entre profesores y alumnos. $(2)$ 

Moodle es la más potente herramienta con la que cuentan los docentes en este momento para poder crear y gestionar sus cursos a través de la red. Permite básicamente subir contenidos educativos como apuntes, imágenes, videos, etc., que faciliten la comunicación con los alumnos y entre ellos y por último, gestionar la evaluación de las distintas tareas del aprendizaje. **(3)**

Según algunos autores plantean que la Plataforma Moodle proporciona múltiples

oportunidades en la función de la docencia universitaria puesto que permite:

a. Implementar un aula virtual de aprendizaje con recursos didácticos de texto, imagen, audio, videoconferencia.

b. Actualizar permanentemente los contenidos de la materia.

c. Facilitar el aprendizaje colaborativo entre estudiante/estudiantes.

d. Establecer comunicación sin límites de espacio ni tiempo a través de chat, foros, videoconferencias, email.

e. Promover la autogestión del aprendizaje en el estudiante en una postura participativa, crítica, reflexiva.

f. Generar la planificación de actividades y recursos a partir del valor de la responsabilidad tanto del docente (4)

Por su parte, Jay & Erodis plantea que la Plataforma Moodle tiene gran importancia en la implementación de un curso de pregrado para que los estudiantes adquieran habilidades necesarias que les permita enjuiciar y valorar los diferentes contenidos estudiados a partir de la aplicación de las herramientas de infotecnología en la búsqueda y gestión de su propio conocimiento.<sup>(5)</sup>

En las Universidades cubanas ya existe experiencia en el uso de diversas plataformas interactivas fundamentalmente en la Universidad de La Habana para implementar evaluaciones, autoevaluaciones, cursos de postgrado a distancia, entre otros y ya las Universidades Médicas han tomado esas experiencias para aplicarlas en su contexto tanto en el área básica como en los años superiores. A pesar de que al igual que en el mundo entero persisten en algunos de sus claustros problemas en su implementación y con ello en detractores de la actividad. (6)

Es por esto que no es imprescindible un diseño excesivamente complejo desde el inicio, es preferible comenzar por algo relativamente simple pero bien planeado, sin que se conviertan en cursos enciclopédicos que ocupan espacio en las redes y nadie utiliza. Pueden implementarse actividades donde se complementen el modo presencial y el modo a distancia. **(7)**

#### **METODOLOGÍA**

El curso fue diseñado para un máximo de 12 estudiantes en correspondencia con el número de computadoras existente en el Laboratorio de Informática, todas ellas con acceso a la Intranet y a la Internet. Para facilitar el trabajo con el grupo contamos con la presencia de dos profesores de Informática, el cual los guiaba en el proceso de matriculación y los asesoraba ante cualquier duda o situación que pudiese presentarse con los medios informáticos.

El curso completo se estructuró por temas y en cada tema se incluyó en primer lugar una guía orientadora del trabajo a realizar a través de los recursos que se indiquen como son los libros de texto principales y complementarios, otros artículos de interés, así como presentaciones en PowerPoint de la materia en cuestión elaborados por los tutores así como videos ilustrativos, fundamentalmente para los contenidos de Ontogenia que necesitan de representación gráfica para entenderse mejor y luego desarrollar las tareas correspondientes según la complejidad del tema, finalizando con actividades autoevaluativas diseñadas con preguntas de Verdadero y Falso, Selección múltiple, Apareamiento y en algunos casos el chat, lo que le permitió al estudiante conocer cómo y con qué profundidad aprendió cada tema.

Para la interacción entre ellos y nosotros utilizamos los foros y la mensajería lo que facilitó el intercambio de dudas y aclaraciones que todos tuvieron la oportunidad de ver, analizar y compartir.

La evaluación final consistió en un trabajo donde el estudiante desarrolló uno de los temas propuestos al inicio, enviándolo a su tutor para su revisión y discusión del contenido junto con las actividades sistemáticas de todo el curso sería la calificación final del estudiante

Los ejemplos de la estructuración del curso se ilustran en las capturas de pantalla que se ven a continuación en los anexos. (1, 2, 3, 4, 5).

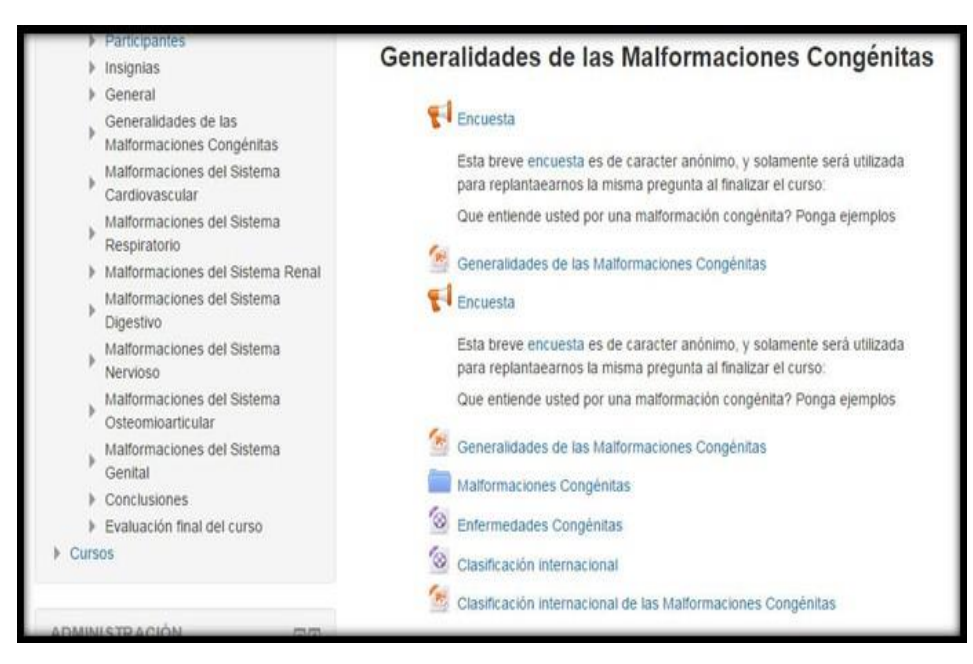

Foto 1.: Estructuración del curso por temas y actividades generales

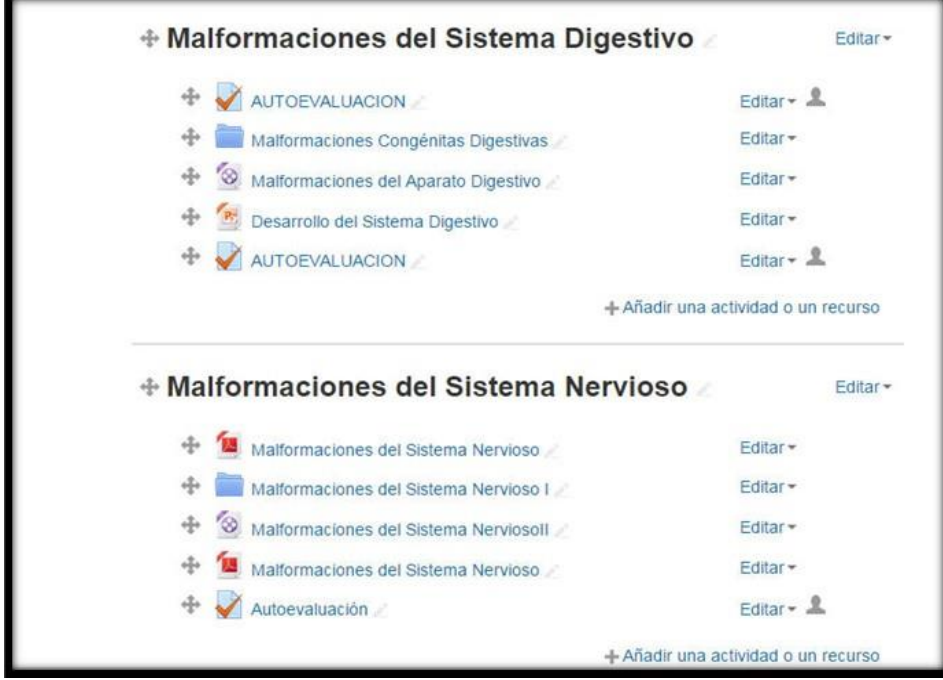

Foto 2: Ejemplo de los Temas de Sistemas Digestivo y Nervioso

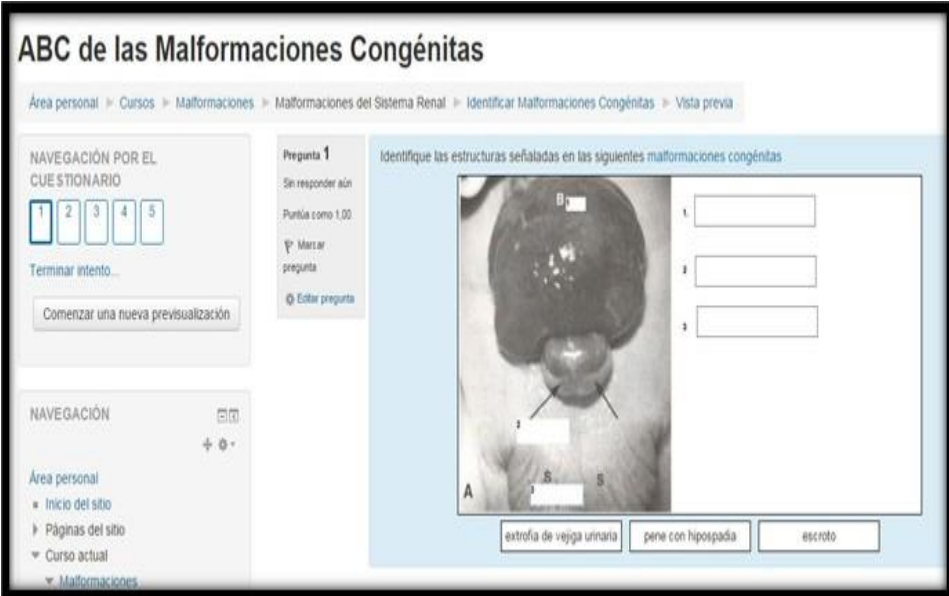

Foto 3: Ejemplo de autoevaluación de imágenes

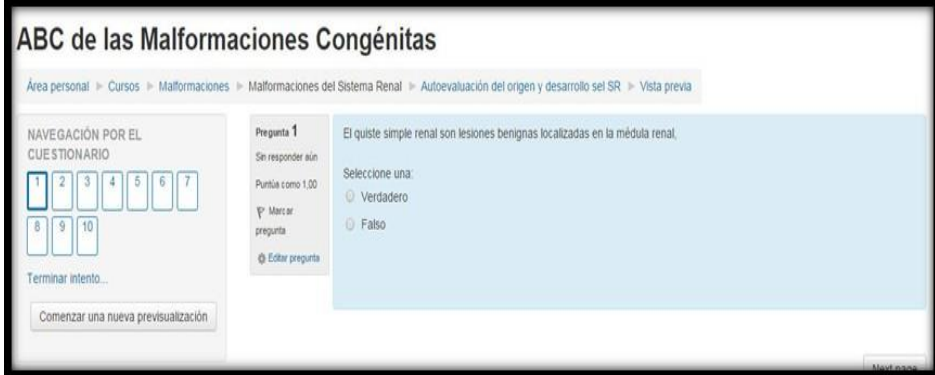

Foto 4: Ejemplo de autoevaluación de Verdadero y Falso

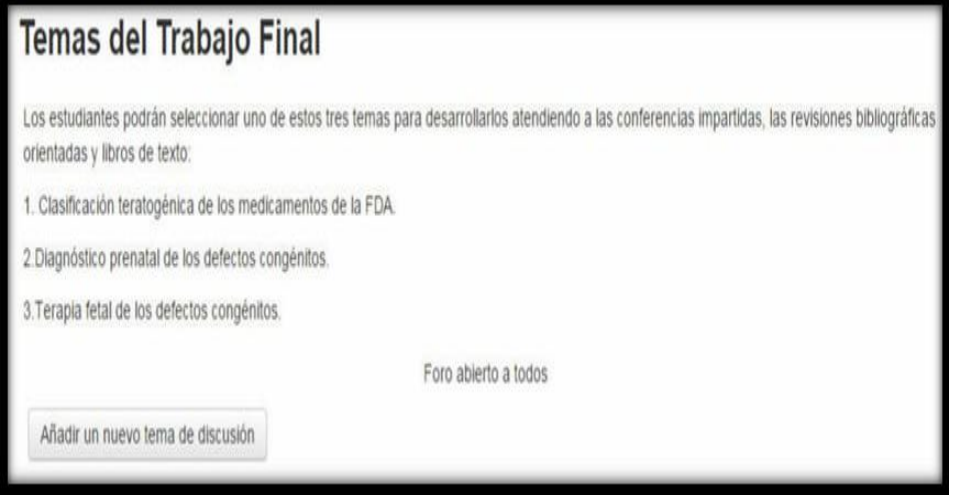

Foto 5: Ejemplo de indicaciones para el trabajo final por forum

Al finalizar se aplicó un PNI (Positivo, Negativo, Interesante) a todos los cursistas. Posteriormente se realizo el análisis y síntesis de esta información.

También se realizó la discusión y el análisis de la implementación de este curso, en la cual los docentes dieron sus opiniones acerca del diseño y de su relación con los roles desempeñados tanto por los estudiantes como por los docentes al ser utilizado como vía de implementación del curso electivo.

## **RESULTADOS**

Por todo esto es que nos propusimos diseñar un curso electivo el "ABC de las Malformaciones Congénitas con un enfoque clínico", que previamente había sido impartido en años anteriores de forma totalmente presencial, en uno en que se combinaban los dos modalidades: presencial y a distancia con el objetivo de valorar el uso de la Plataforma Moodle en la implementación de este curso electivo dirigido a estudiantes del 4to año de la carrera de medicina.

Con esta nueva forma de impartir el curso se apreció un aumento en la motivación de los estudiantes a recibirlo fundamentalmente, según lo expresado por ellos ,abarcó un espectro más amplio del conocimiento de las malformaciones congénitas ya que fue apoyado por múltiples videos para que los analizaran en el momento que les fuera factible y que recogían la diversidad de presentación de dichas malformaciones en varios países del mundo algunos de los cuales eran oriundos de esas naciones por ser una matrícula conformada por estudiantes cubanos y de otras nacionalidades.

Además el empleo de los foros y chat permitió un mayor intercambio entre ellos, que se observó posteriormente en los trabajos presentados para la evaluación final del curso.

El PNI realizado y posteriormente analizado y resumido por los profesores se observan en el siguiente Cuadro 1.

| <b>POSITIVO</b>                                                                                                    | <b>NEGATIVO</b>                                                       | <b>INTERESANTE</b>                                                                                                    |
|----------------------------------------------------------------------------------------------------|-----------------------------------------------------------------------|----------------------------------------------------------------------------------------------------|
| Curso muy interactivo, pudimos aprender<br>muchas malformaciones que no<br>conociamos antes no solo las que<br>mayormente se presentan en Cuba sino<br>también de otros países.<br>Facilidad de ver los vídeos con mas<br>tiempo en el momento que nos fuera<br>posible.<br>Facilidad para autoevaluarnos al finalizar<br>cada tema.<br>Aprendimos el origen y el manejo clínico<br>de las anomalías viendo los videos para<br>entender mejor el curso.<br>Muy educativo, las profesoras son<br>profesionales y respetan al curso porque<br>son puntuales y hicieron sus trabajos<br>perfectamente | En algunos horarios la<br>intranet no se<br>encontraba<br>funcionando | El estudio de las malformaciones<br>congénitas es un conocimiento de gran<br>importancia especialmente en África<br>donde los métodos de diagnostico precoz<br>son pobres.<br>El curso fue fácil de comprender y fácil<br>acceso al mismo. |

Cuadro 1. Resumen del PNI

## **DISCUSION**

El análisis de los resultados obtenidos demuestran un aumento de la motivación de los estudiantes a realizar esta actividad porque resultó ser menos tradicional y porque la podía practicar en el momento que tenga tiempo disponible y los profesores tuvimos la facilidad de incorporarles recursos que les complementaran su estudio y aclarar cualquier duda en el momento que se les presente pues siempre hay un canal abierto de intercambio profesor-estudiante y por otra parte los tutores pueden retroalimentarse durante todo el proceso de enseñanza-aprendizaje

Los resultados del PNI aplicado proporcionaron como resultados generales que fue un curso muy interactivo, donde no solo aprendieron en las sesiones presenciales y con los materiales y videos estudiados a distancia de los casos de malformaciones no muy conocidas y en ocasiones, características de los países de donde provienen muchos estudiantes autofinanciados, tiempo disponible en sus hogares o instituciones donde estaban cursando el 4to año de la carrera, además que se pudieron autoevaluar y así retroalimentarse en tiempo real. Como principal aspecto negativo que algunos citaron, fue la disponibilidad del acceso a la Intranet en los laboratorios de Informática dada su ocupación por la docencia que se imparte en los mismos, cosa que en la práctica no es "tan negativa" puesto que el acceso a la intranet puede hacerse además, desde cualquier dispositivo móvil (teléfono, tabletas, laptop) a través de la red WiFi de la facultad.

Por parte de los docentes se estimó que independientemente de que el diseño e implementación de un curso en plataforma Moodle, es muy laborioso, una vez realizado brinda grandes ventajas para su perfeccionamiento, así como para ir valorando las actividades que van desarrollando los cursistas a los largo del mismo.

#### **CONCLUSIONES**

Los resultados obtenidos con la impartición del Curso Electivo a través de la plataforma Moodle, fueron muy satisfactorios para los estudiantes que lo recibieron y para los docentes que lo elaboraron e impartieron, considerándose una forma superior a la tradicional que se venía efectuando en años anteriores.

# **BIBLIOGRAFÍA**

- **1.** La evaluación de la formación universitaria semipresencial y en línea mediante el uso de los informes de actividad de la plataforma moodle. Bonifacio Martín Galán y David Rodríguez Mateos, RIED v. 15: 1, pp 159-178 I.S.S.N.: 1138-2783 AIESAD, 2012.
- **2.** Análisis de una experiencia de docencia universitaria semipresencial desde la perspectiva del alumnado. Area Moreira, M.; Sanabria Mesa, A. L.; González Afonso, M., Revista Iberoamericana de Educación a Distancia, vol. 11, nº. 1, (231-254). [en línea] Disponible en: [http://www.utpl.edu.ec/ried/images/pdfs/volumen11/,](http://www.utpl.edu.ec/ried/images/pdfs/volumen11/) 2008
- **3.** Moodle, la plataforma para la enseñanza y organización escolar. Ros Martínez de la Hidalga, Iker, Ikastorratza, e-Revista de didáctica, 2., 2008
- **4.** La plataforma moodle como recurso tecnológico de complemento para la función docente universitaria. Rivero Padrón, Y., Pastora Alejo, B., & Albuja Mariño, P. A., Revista Conrado, 16(73), 237-243.2019
- **5.** Plataforma virtual Moodle y su incidencia en la calidad del proceso de enseñanza aprendizaje de estudiantes universitarios. (Ponencia). Jay M., & Erodis, M. VI Congreso Iberoamericano de calidad en educación VI Congreso Iberoamericano de calidad en educación virtual y a distancia. Manzanillo, Granma, Cuba. 2015.
- **6.** Web-based education: characteristics, problems, and some solutions, Ahn, J. Y.; Han, K. S. International Journal of Innovation and Learning, vol. 2, nº 3, 2005
- **7.** Uso de la plataforma Moodle: experiencia en el curso de Física de Ingeniería Informática J. Ortega Breto y M. L. Martínez Pérez, PACS: 01.50.H-, 01.30.L-, ISSN 1870-9095,2011